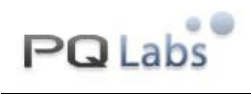

# **PQLabs Multi-Touch Screen G2**  *SDK Reference*

**Copyright © 2008 PQLabs. All Rights Reserved.** 

<span id="page-1-0"></span>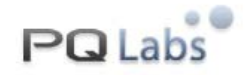

# **PQ Multi-Touch G² SDK Reference**

### **Revisions**

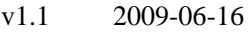

v1.2 2009-07-22

Current version is  $v1.2$ . Attention that client of version 1.2 is not compatible with that of  $v1.1$ , you need to recompile the applications. And the new client with version 1.2 require new multi-touch server with version 1.10 at least.

### **Contents**

**[Functions](#page-1-0) [Struct Definitions](#page-6-0) [Macro Definitions](#page-9-0)** [Sample Code](#page-16-0)

### **Functions**

 PQ Multi-Touch G2 Server support secondary development. The APIs below enable developers to create custom touching solutions conveniently.

### **ConnectServer**

```
int ConnectServer( 
    const char * ip = "127.0.0.1");
```
Connect the multi-touch server.

### **Parameters:**

 *ip* 

The ip address of the multi-touch server, "127.0.0.1" as default this function will connect to local machine.

### **Return Values:**

 PQMTE\_SUCCESS indicates connecting successfully, otherwise it will return a error code, which equal to the windows socket error code, see Winsock Error Codes from msdn.

#### **Remarks:**

 When connect server successfully, function will send a default request RQST\_RAWDATA\_ALL.

#### **Requirements:**

<span id="page-2-0"></span>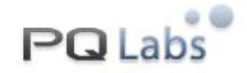

**See also:** 

[DisconnectServer,](#page-2-0) [Client Request Type.](#page-13-0)

### **DisconnectServer**

int DisconnectServer();

Disconnect from the multi-touch server.

### **Parameters:**

### **Return Values:**

 PQMTE\_SUCCESS indicates disconnecting successfully, otherwise it will return a error code, which equal to the windows socket error code, see Winsock Error Codes from msdn.

### **Remarks:**

### **Requirements:**

**See also:** 

[ConnectServer.](#page-1-0)

### **SendRequest**

int SendRequest( const TouchClientRequest & request );

 After connect the multi-touch server successfully, send your request to the server. The request tell the server which service you'd like to enjoy.

### **Parameters:**

request

Request information to send to the server. See [TouchClientRequest](#page-8-0).

### **Return Values:**

 PQMTE\_SUCCESS indicates send successfully, otherwise it will return a error code, which maybe the socket error code or the window error code, see Winsock Error Codes from msdn.

### **Remarks:**

 If you don't send any request to the server, server will treat you as the default client which sends a default request to server. You can send a combination of request type in a request, such as RQST\_RAWDATA\_INSIDE | RQST\_GESTURE\_INSIDE. See TouchClientRequest about the combination.

### **Requirements:**

**See also:** 

[ConnnectServer,](#page-1-0) [TouchClientRequest.](#page-8-0)

<span id="page-3-0"></span>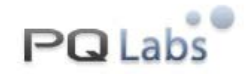

### **SendThreshold**

```
int SendThreshold( 
    int move_threshold 
    );
```
 Defaultly the server will send out the moving touch points to client with a tolerance so that some "still" touch points, which is closed to its last move position, will be filtered. If you need all the touch points or you want to filter more "still" touch points, you can send specified move threshold to the server, the move threshold is in pixel.

### **Parameters:**

move\_threshold

It is the move threshold that will filter some points not move(the move\_dis < threshold), it is in pixel(the pixel in the coordinate of server), 0 for highest sensitivity in server;

### **Return Values:**

POMTE\_SUCCESS indicates send successfully, otherwise it will return a error code, which maybe the socket error code or the window error code, see Winsock Error Codes from msdn.

### **Remarks:**

The send threshold can only work for RQST\_RAWDATA\_INSIDE request type;

### **Requirements:**

### **See also:**

[ConnnectServer,](#page-1-0) [TouchClientRequest.](#page-8-0)

### **SetOnReceivePointFrame**

```
PFuncOnReceiveData SetOnReceiveData( 
    PFuncOnReceivePointFrame pf_on_rcv_point_frame,
    void * call_back_object
```
 $)$ :

Set the function that you want to execute while receiving the touch point frame.

### **Parameters:**

pfunc\_on\_rcv\_point\_frame

The function pointer you want to execute while receiving the touch points. See [PFuncOnReceivePointFrame.](#page-14-0)

*call\_back\_object* 

The object passed to pfunc on receive data, generally it is used for passing an object pointer.

#### **Return Values:**

The old functor.

<span id="page-4-0"></span>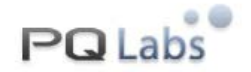

#### **Remarks:**

#### **Requirements:**

**See also:** 

[PFuncOnPointFrame.](#page-14-0)

### **SetOnReceiveGesture**

PFuncOnReceiveData SetOnReceiveGesture(

PFuncOnReceiveGesture pf\_on\_rcv\_gesture, void \* call back object

);

Set the function that you want to execute while receiving the touch point frame.

#### **Parameters:**

pfunc\_on\_rcv\_gesture

The function pointer you want to execute while receiving the touch gesture. See [PFuncOnReceiveGesture](#page-14-0).

*call\_back\_object* 

A pointer passed to pfunc\_on\_receive\_data, generally it is used for passing an object pointer.

#### **Return Values:**

The old functor.

#### **Remarks:**

#### **Requirements:**

**See also:** 

[PFuncOnReceiveGesture](#page-14-0)

### **SetOnServerBreak**

```
PFuncOnServerBreak SetOnServerBreak(
```

```
PFuncOnServerBreak pfunc_on_svr_break, 
void * call_back_object
```
);

Set the function that you want to execute while receive the message that the server interrupt the connection.

#### **Parameters:**

pfunc\_on\_svr\_break

The call back function pointer.

*call\_back\_object* 

```
Web: http://www.Multi-Touch-Screen.Net 
Support: contact@pqlabs.com
```
<span id="page-5-0"></span>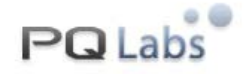

A pointer passed to pfunc\_on\_receive\_data, generally it is used for passing an object pointer.

#### **Return Values:**

The old function pointer.

### **Remarks:**

#### **Requirements:**

**See also:** 

[PFuncOnServerBreak.](#page-14-0)

### **SetOnReceiveError**

PFuncOnReceiveError SetOnReceiveError(

PFuncOnReceiveError pfunc\_on\_rcv\_error, void \* call\_back\_object

Set the function that you want to execute while some errors occur during the receive process.

#### **Parameters:**

pfunc\_on\_rcv\_error

The call back function pointer.

*call\_back\_object* 

);

A pointer passed to pfunc on receive data, generally it is used for passing an object pointer.

### **Return Values:**

The old function pointer.

### **Remarks:**

**Requirements:** 

**See also:** 

[PFuncOnReceiveError.](#page-14-0)

### **GetServerResolution**

```
int GetServerResolution( 
    PFuncOnGetServerResolution pFnCallback, 
    void * call_back_object 
    );
```
Web: http://www.Multi-Touch-Screen.Net Support: contact@pqlabs.com Get the display resolution of multi-touch server. Generally it needn't to get the resolution information of server but when the client is working at another PC different with server, the

<span id="page-6-0"></span>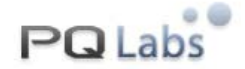

resolution is needed for the client calculating the point position and width/height.

### **Parameters:**

pFnCallback

The call back function pointer when receiving the resolution infomation.

*call\_back\_object* 

A pointer passed to pfunc\_on\_receive\_data, generally it is used for passing an object pointer.

### **Return Values:**

Name of the touch gesture.

### **Remarks:**

### **Requirements:**

### **See also:**

[PFuncOnGetServerResolution](#page-14-0)

### **GetGestureName**

const char \* GetGestureName( const TouchGesture & tg );

Get the touch gesture name of the touch gesture.

### **Parameters:**

tg

The touch gesture.

### **Return Values:**

Name of the touch gesture.

### **Remarks:**

**Requirements:** 

**See also:** 

### **Struct Definitions**

### **TouchPoint**

#### **Syntax:**

{

struct TouchPoint

Web: http://www.Multi-Touch-Screen.Net Support: contact@pqlabs.com

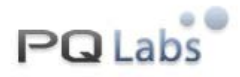

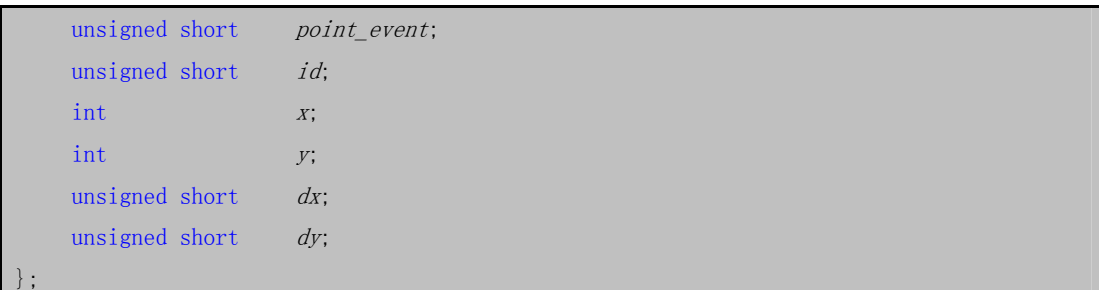

The raw touch point received from the server.

### **DataMembers:**

*point\_event* 

Indicates current action or event of the touch point, It is one of the values in table: TouchPoint Type.

 *id* 

Use id to distinguish different points on the screen.

 *x* 

Specifies the x-coordinate of the center position of the point. In pixels.

 *y* 

Specifies the y-coordinate of the center position of the point. In pixels.

 *dx* 

Specifies the x-width of the touch point. In pixels.

 *dy* 

Specifies the y-width of the touch point. In pixels.

### **Remarks:**

**See also:** 

[TouchPoint Event Type](#page-9-0)

### **TouchGesture**

#### **Syntax:**

```
struct TouchGesture 
{ 
    // type 
    unsigned short type;// param size 
    unsigned short param_size;
    // params 
    double params[MAX_TG_PARAM_SIZE];
};
```
### **DataMembers:**

#### *type*

Provides a code to distinguish different gestures. It is one of the values in table:

<span id="page-8-0"></span>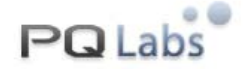

TouchGesture Type.

 *param\_size* 

Specifies size of the params that the gesture contains.

### *params*

Contains the values of the gesture params.

### **Remarks:**

**See also:** 

[TouchGesture Type](#page-9-0)

### **TouchClientRequest**

#### **Syntax:**

struct TouchClientRequest { // request type int type; // an sole id of your application, use GetTrialAppID() for trial, it's reserved at present GUID *app\_id*; // for RQST\_TRANSLATOR\_CONFIG, it is the name of gesture translator which will be queried from the server configure tools; otherwise, it is a reserved param. char *param*[128]; };

 Contain the request information that you want to tell the server. It is send by the function SendRequest.

### **DataMembers:**

*type* 

Specifies what service you want the server to provide.It can be combination of the values in table Client Request Type.

 *app\_id* 

An license key id of your application. You should send this key id to tell the server activate the receive right of your application. It's reserved at present, you can use GetTrialAppID() to get a current trial key id.

#### *Param*

If type is RQST\_TRANSLATOR\_CONFIG, it is the name of gesture translator which will be queired from the server configure tools. Otherwise, it is reserved.

### **Remarks:**

### **See also:**

[SendRequest,](#page-2-0) [Client Request Type.](#page-13-0)

<span id="page-9-0"></span>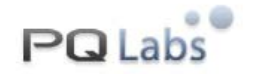

### **Macro Definitions**

### **Error Type**

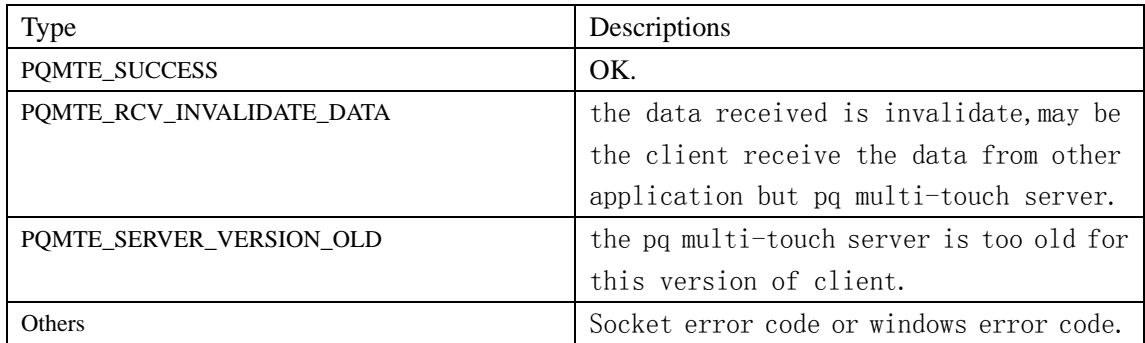

### **TouchPoint Event Type**

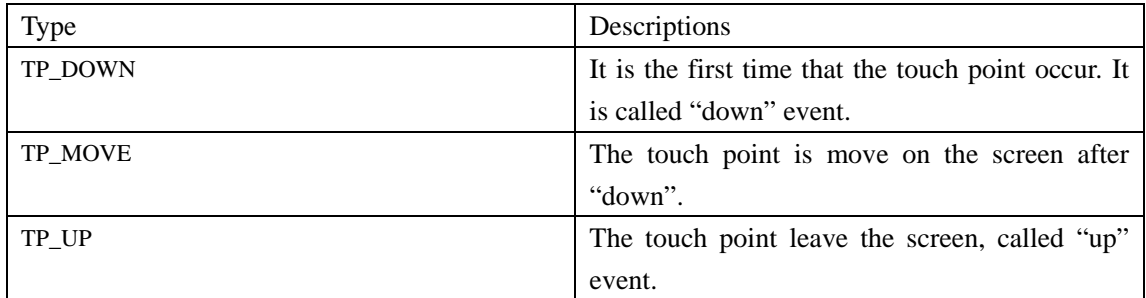

### **TouchGesture Type**

### **Remarks**

If the param value indicates coordinates, it is in pixels. All the parameters are positive.

Here, we take finger for example as the object that you use to touch the screen.

"Ditto" here means " the same as above".

Here, "finger down" always means "finger touch onto the screen".

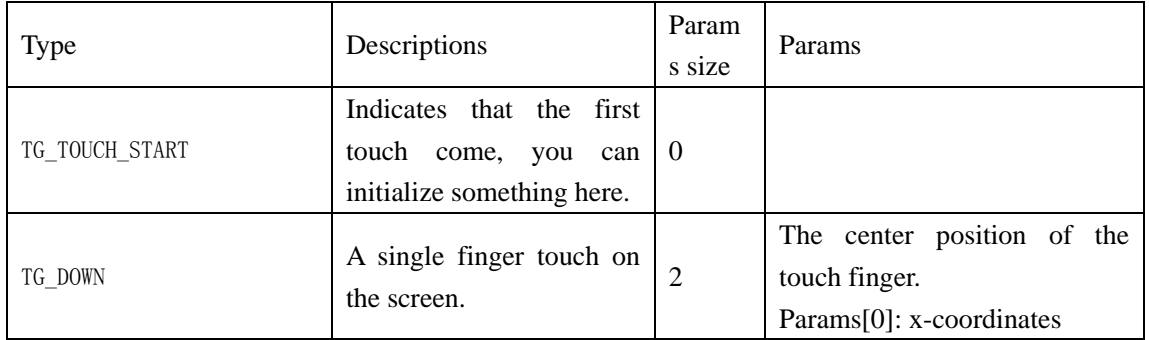

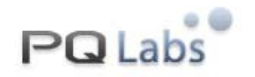

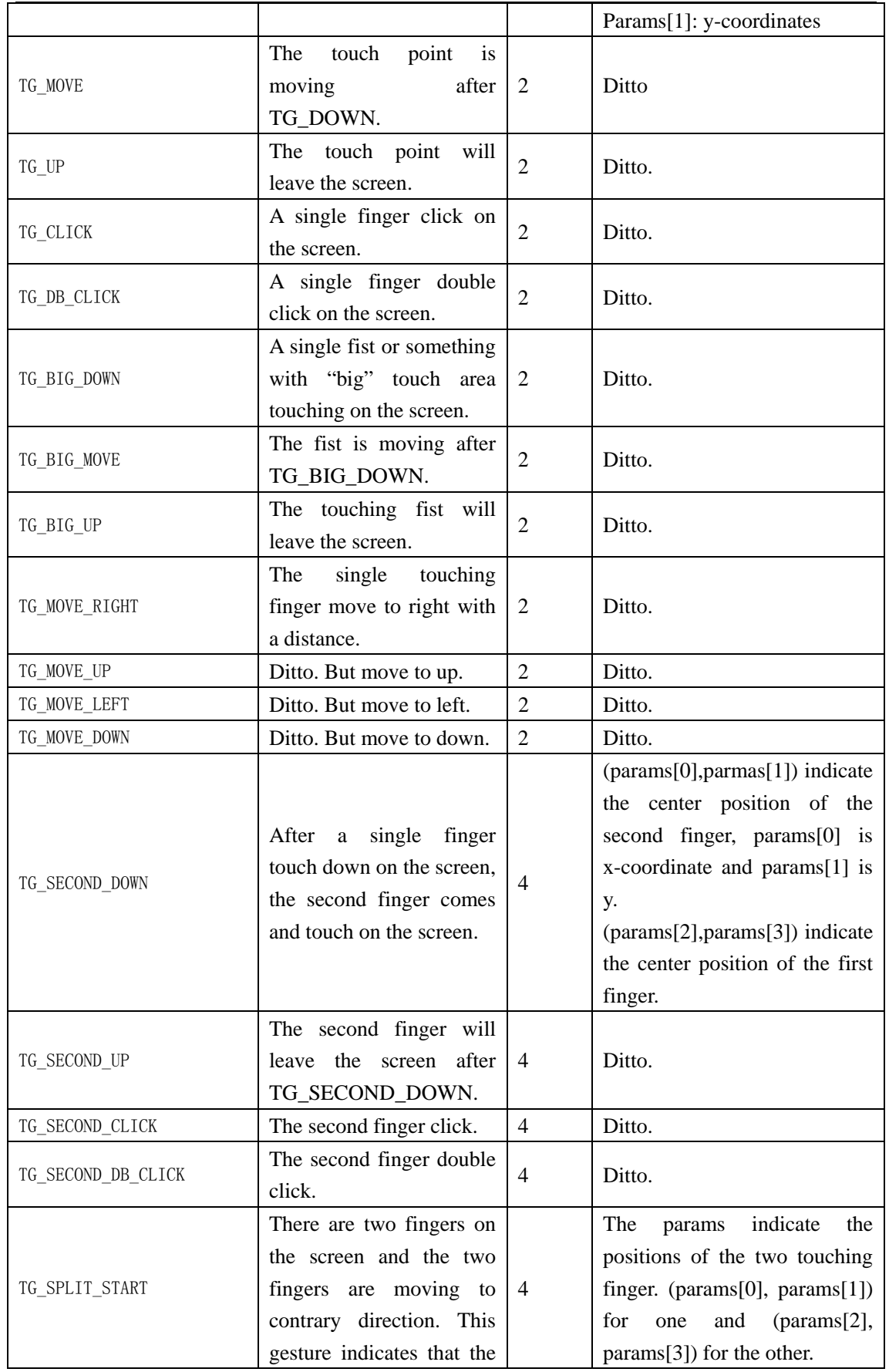

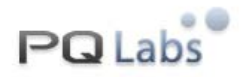

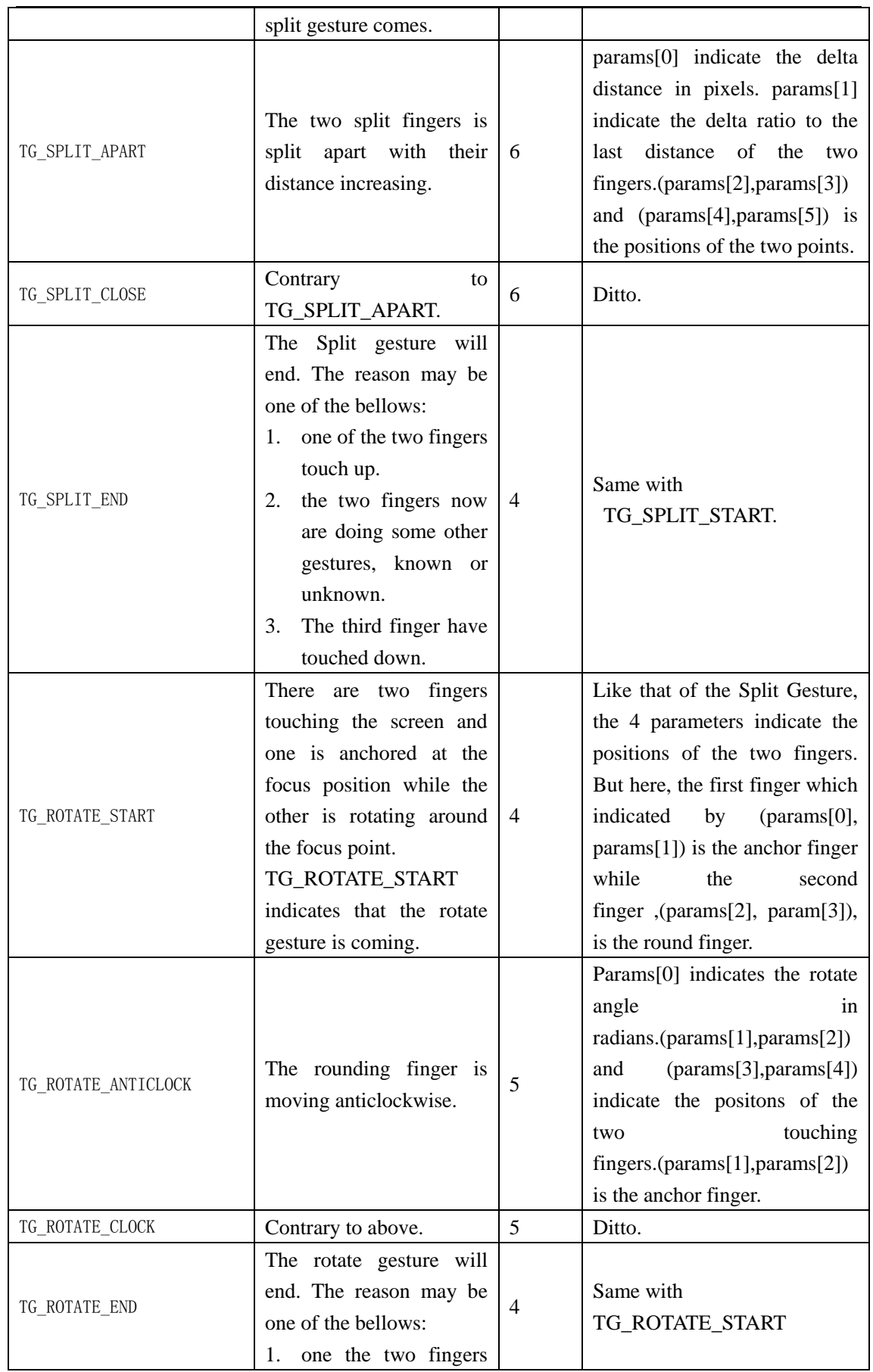

Web: http://www.Multi-Touch-Screen.Net Support: contact@pqlabs.com

![](_page_12_Picture_0.jpeg)

![](_page_12_Picture_232.jpeg)

Web: http://www.Multi-Touch-Screen.Net Support: contact@pqlabs.com

<span id="page-13-0"></span>![](_page_13_Picture_0.jpeg)

![](_page_13_Picture_170.jpeg)

### **Client Request Type**

![](_page_13_Picture_171.jpeg)

<span id="page-14-0"></span>![](_page_14_Picture_0.jpeg)

![](_page_14_Picture_152.jpeg)

### **Remarks**

All the requests can combine with others except RQST\_RAWDATA\_INSIDE\_ONLY.

### **Function Pointers**

#### PFuncOnReceivePointFrame

![](_page_14_Picture_153.jpeg)

 Call back funciton pointer which defines the function that you want to call when the touch point frame coming. The touch points unmoving won't be sent from the server for the sake of efficency. The new touch point with its pointevent being TP\_DOWN and the leaving touch point with its pointevent being TP\_UP will be always sent from server.

### Params:

frame id: a unique id for the current frame;

![](_page_15_Picture_0.jpeg)

time\_stamp : the time flag when the frame generated, it is in milli-seconds; moving point count: the count of the moving or new/leaving points in this frame; moving\_point\_array: the moving or new/leaving points data in this frame; call back object : a pointer coming from the "[SetOnReceivePointFrame](#page-3-0)", it is an object pointer generally;

#### PFuncOnReceiveGesture

![](_page_15_Picture_192.jpeg)

 Call back funciton pointer which defines the function that you want to call when the touch gesture coming.

#### Params:

gesture : a unique id for the current frame; call\_back\_object : a pointer coming from "[SetOnReceiveGesture](#page-4-0)", it is an object pointer generally;

#### PFuncOnServerBreak

```
typedef void (*PFuncOnServerBreak)( 
    void * param, 
    void * call_back_object 
    );
```
 Call back funciton pointer which defines the function that you want to call when the multi-touch server interrupt the connection.

#### Params:

```
param : reserved:
SetOnServerBreak", it is an object pointer
          generally;
```
#### PFuncOnReceiveError

```
typedef void (*PFuncOnReceiveError)( 
      int error_code, 
    void * call_back_object 
    );
```
Call back funciton pointer which defines the function that you want to call when some error occur during the touch data receiving process.

#### Params:

error\_code : error\_code of PQ multi-touch client, it is generally an error code of windows socket error code, except that "PQMTE\_RCV\_INVALIDATE\_DATA", which means that there the data received is invalidate, the reason may be that the server version is not compatibal with the client version;

<span id="page-16-0"></span>![](_page_16_Picture_0.jpeg)

call\_back\_object : a pointer coming from "[SetOnReceiveError](#page-5-0)", it is an object pointer generally;

### PFuncOnGetServerResolution

```
typedef void (* PFuncOnGetServerResolution)( 
    int max_x, 
    int max_y, 
    void * call_back_object 
    );
```
Call back funciton pointer which defines the function that you want to call when gettomg the display resolution information of multi-touch server;

#### Params:

![](_page_16_Picture_77.jpeg)

![](_page_17_Picture_0.jpeg)

### **Sample Code**

The Sample Code here is written by C++. It is compiled in Visual Studio 2005.

### **Header Files**

SDK\_SampleCode.h

```
Web: http://www.Multi-Touch-Screen.Net 
 //+--------------------------------------------------------------------------- 
 // 
 // PQLabs. 
 // 
 // Copyright (c) PQLabs. All rights reserved. 
 // 
 // File: SDK_SampleCode.h
 // 
 // Contents: Sample code for MultiTouch Clinet SDK APIs. 
 // 
 // Date: 2008-12-19 
 // 
 //---------------------------------------------------------------------------- 
 #ifndef PQ_SDK_MULTITOUCH_SAMPLE_H_ 
 #define PQ_SDK_MULTITOUCH_SAMPLE_H_ 
 #include "PQMTClient.h" 
 using namespace PQ_SDK_MultiTouch; 
 namespace PQ_SDK_MultiTouchSample 
 { 
 class Sample{ 
 public: 
      Sample(); 
      ~Sample(); 
     // Init: the entry of sample codes; 
     // demonstrate: ConnectServer, SendRequest etc; 
     int Init(); 
 private: 
 //////////////////////call back functions/////////////////////// 
     // OnReceivePointFrame: function to handle when recieve touch point frame 
     // the unmoving touch point won't be sent from server. The new touch point with its 
 pointevent is TP_DOWN 
     // and the leaving touch point with its pointevent will be always sent from server;
     static void OnReceivePointFrame(int frame id, int time stamp, int
```
Support: contact@pqlabs.com

![](_page_18_Picture_0.jpeg)

moving\_point\_count,const TouchPoint \* moving\_point\_array, void \* call\_back\_object); // OnReceivePointFrame: function to handle when recieve touch gesture static void OnReceiveGesture(const TouchGesture & ges, void \* call\_back\_object); // OnServerBreak: function to handle when server break(disconnect or network error) static void OnServerBreak(void \* param, void \* call\_back\_object); // OnReceiveError: function to handle when some errors occur on the process of receiving touch datas. static void OnReceiveError(int err\_code,void \* call\_back\_object); static void OnGetServerResolution(int x, int y, void  $*$  call back object); //////////////////////call back functions end /////////////////////// // functions to handle TouchGestures, attention the means of the params void InitFuncOnTG(); // set the call back functions while reciving touch data; void SetFuncsOnReceiveProc(); // OnTouchPoint: function to handle TouchPoint void OnTouchPoint(const TouchPoint & tp); // OnTouchGesture: function to handle TouchGesture void OnTouchGesture(const TouchGesture & tg); // //here use function pointer table to handle the different gesture type; typedef void (\*PFuncOnTouchGesture)(const TouchGesture & tg,void \* call\_object); static void DefaultOnTG(const TouchGesture & tg, void  $*$  call object); // just show the gesture static void OnTG\_TouchStart(const TouchGesture & tg,void \* call\_object); static void OnTG\_Down(const TouchGesture & tg,void \* call\_object); static void OnTG\_Move(const TouchGesture & tg,void \* call\_object); static void OnTG\_Up(const TouchGesture & tg, void \* call\_object); // static void OnTG\_SecondDown(const TouchGesture & tg,void \* call\_object); static void OnTG SecondUp(const TouchGesture & tg,void \* call object); // static void OnTG\_SplitStart(const TouchGesture & tg,void \* call\_object); static void OnTG SplitApart(const TouchGesture & tg,void \* call object); static void OnTG\_SplitClose(const TouchGesture & tg,void \* call\_object); static void OnTG\_SplitEnd(const TouchGesture & tg,void \* call\_object); // OnTG TouchEnd: to clear what need to clear; static void OnTG\_TouchEnd(const TouchGesture & tg, void \* call\_object); private: PFuncOnTouchGesture m\_pf\_on\_tges[TG\_TOUCH\_END + 1]; // sample code end }; }; // end of namespace #endif // end of header

Web: http://www.Multi-Touch-Screen.Net Support: contact@pqlabs.com

![](_page_19_Picture_0.jpeg)

Stdafx.h

```
// stdafx.h : include file for standard system include files, 
……
#pragma comment(lib,"PQMTClient.lib")
```
### **CPP Files**

Main.cpp/z\_TestSDK.cpp

```
// z_TestSDK.cpp : Defines the entry point for the console application. 
// 
#include "stdafx.h" 
#include "SDK SampleCode.h"
#include <iostream>
using namespace std; 
using namespace PQ_SDK_MultiTouchSample; 
int _tmain(int argc, _TCHAR* argv[]) 
{ 
      Sample sample; 
     int err\_code = sample. Init();
     if(err code != PQ MT SUCESS){
           cout \langle\langle \,\,\,\text{``press any key to exit...''}\,\,\langle\,\,\text{`endl}\,\,\rangle getchar(); 
            return 0; 
      } 
     // do other things of your application; 
     cout \langle\langle "hello world" \langle\langle endl;
     // 
     // here just wait here, not let the process exit; 
            // here just wait here, not let the process exit; 
     char ch = 0;
     while(ch != 'q' && ch != 'Q'){
           cout \langle\langle "press \langle \cdot \rangle q \rangle' to exit" \langle \cdot \rangle endl;
           ch = getchar();
       } 
     return 0; 
}
```
SDK\_SampleCode.cpp Web: http://www.Multi-Touch-Screen.Net Support: contact@pqlabs.com

![](_page_20_Picture_0.jpeg)

```
//+--------------------------------------------------------------------------- 
// 
// PQLabs. 
// 
// Copyright (c) PQLabs. All rights reserved. 
// 
// File: SDK_SampleCode.cpp 
// 
// Contents: Implementation of SDK_SampleCode.h 
// 
// Date: 2008-12-19 
// 
//---------------------------------------------------------------------------- 
#include "stdafx.h" 
#include "SDK SampleCode.h"
#include <iostream>
#include <set>
#include \langlemap\rangle#include <cassert> 
#include <functional> 
using namespace std; 
namespace PQ_SDK_MultiTouchSample 
{ 
Sample::Sample() 
{ 
    memset(m_pf_on_tges,0, sizeof(m_pf_on_tges));
} 
Sample::~Sample()
{ 
     DisconnectServer(); 
} 
/////////////////////////// functions /////////////////////////////////// 
int Sample::Init() 
{ 
    int err_code = PQ_MT_SUCESS; 
    // initialize the handle functions of gestures; 
     InitFuncOnTG(); 
    // set the functions on server callback
```

```
Web: http://www.Multi-Touch-Screen.Net 
Support: contact@pqlabs.com
```
![](_page_21_Picture_0.jpeg)

```
 SetFuncsOnReceiveProc(); 
      // connect server 
      cout \langle\langle \ \ \text{connect to server...} \ \ \ \langle \ \text{endl};if((err code = ConnectServer()) != PQ_MT_SUCESS){
            cout \langle\langle \ \ \text{connect} server fail, socket error code:" \langle \ \text{err\_code} \ \ \langle \ \text{endl};
             return err_code; 
\left\{\begin{array}{ccc} \end{array}\right\}// send request to server 
      cout \langle\langle \ \ \text{connect} \ \text{success}, \ \text{send} \ \text{request} \ \ \text{``} \ \langle \ \text{end} \rangle;
      TouchClientRequest tcq = {0};
      tcq.app_id = GetTrialAppID();
      tcq.type = RQST RAWDATA ALL | RQST GESTURE ALL;
      if((err\_code = SendRequest(tcq)) != PQ_MT_SUCESS)cout \langle\langle \ \ \text{and request fail}, \ \text{err\_code:'} \ \langle\langle \ \text{err\_code} \ \langle\langle \ \text{endl}; \ \rangle return err_code; 
       } 
      //////////////you can set the move_threshold when the tcq.type is RQST_RAWDATA_INSIDE;
      //send threshold 
      //int move_threshold = 1;// 1 pixel
      //if((err_code = SendThreshold(move_threshold) != PQMTE_SUCESS){ 
      // cout \langle\langle " send threadhold fail, error code:" \langle\langle err_code \langle\langle endl;
      // return err code;
      //} 
      // 
      //////////////////////// 
      //get server resolution 
      if((err_code = GetServerResolution(OnGetServerResolution, NULL)) != PQ_MT_SUCESS){ 
            cout \langle\langle \ \ \ \text{get server resolution fail}^{\prime\prime}\ \ \langle\langle\ \text{endl}; return err_code; 
       }; 
      // start receiving 
      cout \langle\langle \ \ \text{and request success, start recv.} \ \ \langle\langle \ \text{endl}; \ \ranglereturn err_code; 
void Sample:: InitFuncOnTG() 
      // initialize the call back functions of toucha gestures; 
       m_pf_on_tges[TG_TOUCH_START] = &Sample::OnTG_TouchStart; 
       m_pf_on_tges[TG_DOWN] = &Sample::OnTG_Down; 
       m_pf_on_tges[TG_MOVE] = &Sample::OnTG_Move; 
      m_p f_{on_t ges}[TG_UP] = &Sample::0nTG_Up;
```
}

{

![](_page_22_Picture_0.jpeg)

```
 m_pf_on_tges[TG_SECOND_DOWN] = &Sample::OnTG_SecondDown; 
    m_pf_on_tges[TG_SECOND_UP] = &Sample::OnTG_SecondUp;
    m_pf_on_tges[TG_SPLIT_START] = &Sample::OnTG_SplitStart;
     m_pf_on_tges[TG_SPLIT_APART] = &Sample::OnTG_SplitApart; 
     m_pf_on_tges[TG_SPLIT_CLOSE] = &Sample::OnTG_SplitClose; 
    m_pf_on_tges[TG_SPLIT_END] = &Sample::OnTG_SplitEnd;
    m_pf_on_tges[TG_TOUCH_END] = &Sample::OnTG_TouchEnd;
} 
void Sample::SetFuncsOnReceiveProc() 
{ 
     PFuncOnReceivePointFrame old_rf_func = 
SetOnReceivePointFrame(&Sample::OnReceivePointFrame,this);
     PFuncOnReceiveGesture old_rg_func = 
SetOnReceiveGesture(&Sample::OnReceiveGesture,this);
    PFuncOnServerBreak old_svr_break = SetOnServerBreak(&Sample::OnServerBreak,NULL);
    PFuncOnReceiveError old rcv err func =
SetOnReceiveError(&Sample::OnReceiveError,NULL); 
} 
void Sample:: OnReceivePointFrame(int frame_id, int time_stamp, int moving_point_count, const
TouchPoint * moving_point_array, void * call_back_object) 
{ 
     Sample * sample = static_cast<Sample*>(call_back_object); 
     assert(sample != NULL); 
    const char * tp_event[] =
      { 
          "down", 
          "move", 
         "up", }; 
     cout << " frame_id:" << frame_id << " time:" << time_stamp << " ms" << " moving point 
count:" << moving_point_count << endl; 
    for(int i = 0; i \langle moving point count; ++ i){
         TouchPoint tp = moving\_point\_array[i];sample->OnTouchPoint(tp);
     } 
} 
void Sample:: OnReceiveGesture(const TouchGesture & ges, void * call_back_object) 
{ 
     Sample * sample = static_cast<Sample*>(call_back_object);
```
![](_page_23_Picture_0.jpeg)

```
 assert(sample != NULL); 
        sample->OnTouchGesture(ges); 
} 
void Sample:: OnServerBreak(void * param, void * call_back_object) 
{ 
      // when the server break, disconenct server; 
       cout << "server break, disconnect here" << endl; 
       DisconnectServer(); 
} 
void Sample::OnReceiveError(int err_code, void * call_back_object) 
{ 
      switch(err_code)
        { 
      case PQMTE_RCV_INVALIDATE_DATA: 
              cout \langle\langle \ \ \text{error: receive invalidate data.} \ \ \text{\% end}; break; 
      case PQMTE SERVER VERSION OLD:
              cout \langle\langle \ \ \text{error: the multi-touch server is old for this client, please update the}multi-touch server." << endl; 
              break; 
      default: 
             cout \langle\langle \ \ \text{check error.} \ \ \text{socket error.} \ \ \text{order} \ \text{code} \ \ \langle \ \ \text{err code} \ \ \langle \ \ \text{endl}. } 
} 
void Sample:: OnGetServerResolution(int x, int y, void * call_back_object) 
{ 
      cout \langle\langle \ \ \mathsf{``} \ \ \mathsf{server} \ \ \mathsf{resolution}{:}\ \ \mathsf{``} \ \ \langle \ \ \mathsf{``} \ \ \mathsf{``} \ \ \langle \ \ \mathsf{``} \ \ \mathsf{``} \ \ \langle \ \ \mathsf{endl};} 
// here, just record the position of point, 
// you can do mouse map like "OnTG_Down" etc; 
void Sample:: OnTouchPoint(const TouchPoint & tp)
{ 
      switch(tp.point_event) 
        { 
      case TP_DOWN: 
              cout \langle\langle \ \ \text{`` point''} \ \ \langle \ \ \text{tp. id} \ \ \langle \ \ \text{'' come at} \ \ \langle \ \ \text{'' to the } x \ \ \langle \ \ \text{''}, \ \ \text{'' to the } y \rangle << ") width:" << tp.dx << " height:" << tp.dy << endl; 
              break; 
      case TP_MOVE: 
              cout \langle\langle \ \ \text{``point''} \ \ \langle \ \langle \ \text{tp.id} \ \ \langle \ \ \text{'' move at} \ \ \langle \ \ \langle \ \text{tp.x} \ \ \langle \ \ \ \text{''}, \ \ \text{''} \ \ \langle \ \ \text{tp.y} \ \ \rangle << ") width:" << tp.dx << " height:" << tp.dy << endl; 
              break; 
      case TP_UP:
```
![](_page_24_Picture_0.jpeg)

```
cout \langle\langle \ \ \text{``point''} \ \ \langle \ \langle \ \text{tp.id} \ \ \langle \ \ \text{``leave at} \ \ \langle \ \ \langle \ \text{tp.x} \ \ \langle \ \ \ \text{''}, \ \ \text{''} \ \ \langle \ \ \text{tp.y} \ \ \rangle << ") width:" << tp.dx << " height:" << tp.dy << endl; 
                    break; 
          } 
} 
void Sample:: OnTouchGesture(const TouchGesture & tg) 
{ 
         if(TG_NO_ACTION == tg.type) return ; 
         assert(tg.type \leq TG_TOUCH_END);
         DefaultOnTG(tg, this);PFuncOnTouchGesture pf = m_pf_{on_t}tges[tg_t, type];if(NULL != pf)pf(tg, this); } 
} 
void Sample:: OnTG TouchStart(const TouchGesture & tg,void * call object)
{ 
         assert(tg, type == TG_TOUCH_START);cout \langle\langle \ \ \text{`` here, the touch start, initialize something.''} \ \langle\langle \ \text{endl;}} 
void Sample:: DefaultOnTG(const TouchGesture & tg, void * call_object) // just show the gesture
{ 
          cout <<"ges,name:"<< GetGestureName(tg) << " type:" << tg.type << ",param size:" << 
tg.param_size \langle\langle " ";
         for(int i = 0; i \langle tg.param_size; ++ i)
                   cout \langle\langle tg.params[i] \langle\langle ",
          cout << endl; 
} 
void Sample:: OnTG_Down(const TouchGesture & tg,void * call_object) 
{ 
         assert(tg.type == TG_DOWN && tg.param_size >= 2);
         cout \langle\langle \ \ \ \text{where}\ \ \text{therefore} \ \ \text{where}\ \ \text{therefore} \ \ \text{therefore} \ \ \text{there\langle \langle \text{tg.} \text{params}[0] \langle \langle \eta, \eta \rangle \rangle \langle \langle \text{tg.} \text{params}[1] \langle \eta \rangle \langle \eta \rangle \rangle \langle \langle \text{end} |;} 
void Sample:: OnTG_Move(const TouchGesture & tg,void * call_object) 
{ 
         assert(tg.type == TG_MOVE && tg.param_size >= 2);
         cout \langle\langle \ \ \ \text{where}\ \ \pm \ \ \text{where}\ \ \pm \ \ \text{where}\ \pm \\langle\langle tg.params[0] \langle\langle "," \langle\langle tg.params[1] \langle\langle ")" \langle\langle endl;
} 
void Sample:: OnTG_Up(const TouchGesture & tg,void * call_object)
```
## **PQ Labs**

```
{ 
        assert(tg.type == TG UP && tg.param_size \succeq 2);
        cout << " the single finger is leaving the screen at :( " 
                \langle \langle \text{tg.} \text{params}[0] \langle \langle \text{''}, \text{''} \langle \langle \text{tg.} \text{params}[1] \langle \langle \text{''} \rangle \text{''} \langle \langle \text{ end} \rangle \rangle} 
// 
void Sample:: OnTG SecondDown(const TouchGesture & tg,void * call object)
{ 
       assert(tg.type == TG_SECOND_DOWN && tg.param_size \succeq 4);
        cout \langle\langle \ \ \ ^{m} \ \ \text{the second finger touching at :}(\ \ ^{m} \ \ \ \\langle\langle tg.params[0] \langle\langle "," \langle tg.params[1] \langle\langle "),"
                << " after the first finger touched at :( " 
               \langle\langle\ _{g.\,params}[\,2]\ \langle\langle\ _{g.\,max}''\ \langle\langle\ _{tg.\,params}[\,3]\ \langle\langle\ _{g.\,}''\ \rangle''\ \langle\langle\ _{end1};} 
void Sample:: OnTG_SecondUp(const TouchGesture & tg,void * call_object) 
{ 
       assert(tg.type == TG_SECOND_UP && tg.param_size \succeq 4);
        cout \langle\langle \ \ \ ^{m} \ \ \text{the second finger is leaving at :}(\ \ ^{m} \ \ \ \\langle\langle tg.params[0] \langle\langle "," \langle tg.params[1] \langle\langle "),"
                \ll " while the first finger still anchored around : ("
               \hspace{0.1 cm} \hspace{0.1 cm} \hspace{} 
// 
void Sample:: OnTG_SplitStart(const TouchGesture & tg,void * call_object) 
{ 
       assert(tg.type == TG_SPLIT_START && tg.param_size >= 4);
       cout \langle\langle \ \ \text{``the two fingers is splitting with one finger at: (''}\ \ \ \text{``the two fingers is splitting with one finger at: ('')}.\langle \langle \text{tg.params}[0] \langle \langle \text{''}, \text{''} \langle \langle \text{tg.params}[1] \langle \langle \text{''} \rangle \rangle \rangle \rangle << " , the other at :( " 
               \langle\langle tg.params[2] \langle\langle "," \langle\langle tg.params[3] \langle\langle ")" \langle\langle endl;
} 
void Sample:: OnTG SplitApart(const TouchGesture & tg,void * call object)
{ 
       assert(tg.type == TG_SPLIT_APART && tg.param_size >= 1);
       cout \langle\langle \ \ \ ^{''}\ \ \ \text{the two fingers is splitting apart with there distance increased by\ \ ^{''}\ \ }\langle\langle tg.params[0]
                 << " with a ratio :" << tg.params[1] 
               << endl;
} 
void Sample:: OnTG_SplitClose(const TouchGesture & tg,void * call_object) 
{ 
       assert(tg.type == TG_SPLIT_CLOSE && tg.param_size \succeq 1);
```
![](_page_26_Picture_0.jpeg)

```
cout \langle\langle \ \ \text{''}\ \ \text{the two fingers is splitting close with there distance decreased by \ \text{''}}\langle\langle tg.params[0]
             << " with a ratio :" << tg.params[1] 
            << endl;
} 
void Sample:: OnTG_SplitEnd(const TouchGesture & tg,void * call_object) 
{ 
      assert(tg.type == TG\_SPLIT\_END);cout \langle\langle \ \ \ ^{m} \ \ \text{the two splitting fingers with one finger at:} \ \ (\ \ ^{m} \ \ )\langle\langle tg.params[0] \langle\langle ", " \langle\langle tg.params[1] \langle\langle "), "
             << " , the other at :( " 
            \langle \xi \rangle tg.params[2] \langle \xi \rangle ", " \langle \xi \rangle tg.params[3] \langle \xi \rangle ")"
             << " will end" << endl; 
} 
// OnTG_TouchEnd: to clear what need to clear 
void Sample:: OnTG_TouchEnd(const TouchGesture & tg,void * call_object) 
{ 
      assert(tg.type == TGTOUCHEND);cout \langle\langle " all the fingers is leaving and there is no fingers on the screen." \langle\langle endl;
} 
/////////////////////////// functions /////////////////////////////////// 
}
```